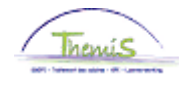

## Proces nr 515 : Voordelen van alle aard -> ICT-devices

### Wijzigingshistoriek

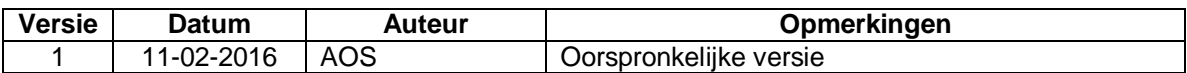

## **Inhoudstafel**

<span id="page-0-0"></span>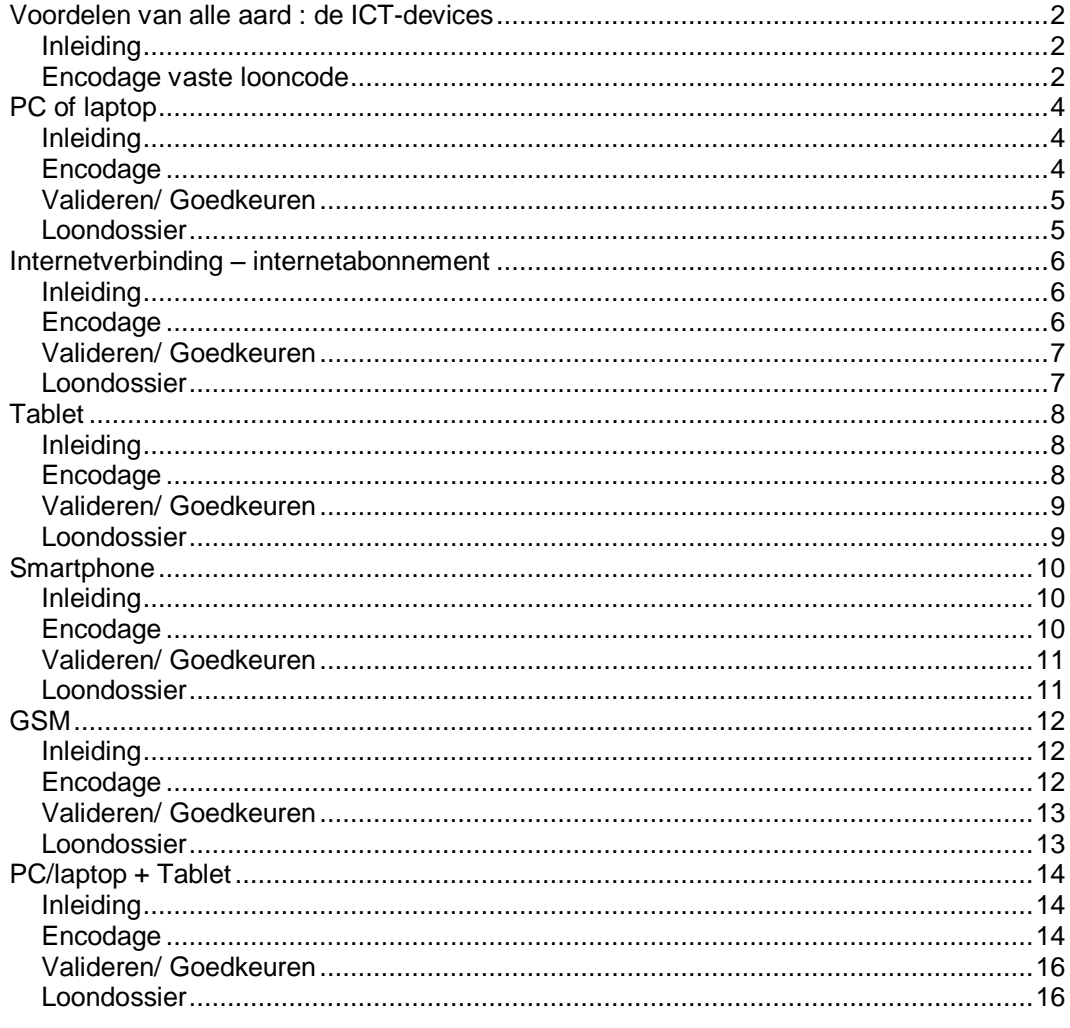

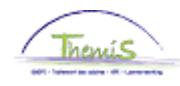

# **Voordelen van alle aard : de ICT-devices**

<span id="page-1-1"></span><span id="page-1-0"></span>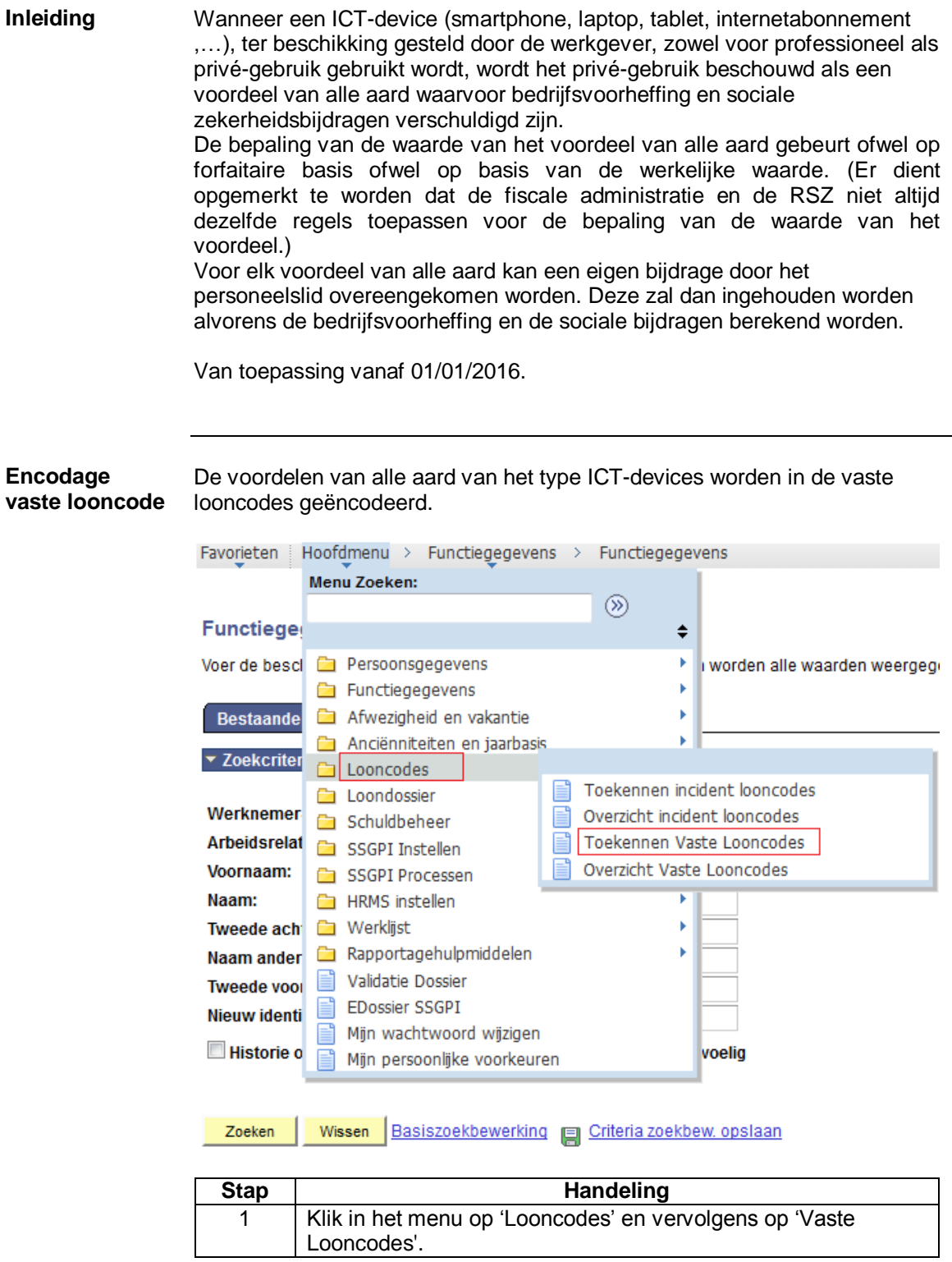

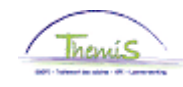

# **Voordelen van alle aard : de ICT-devices,** Vervolg

**Encodage vaste looncode** (vervolg)

Bestaande waarde zoeken

### ▼ Zoekcriteria

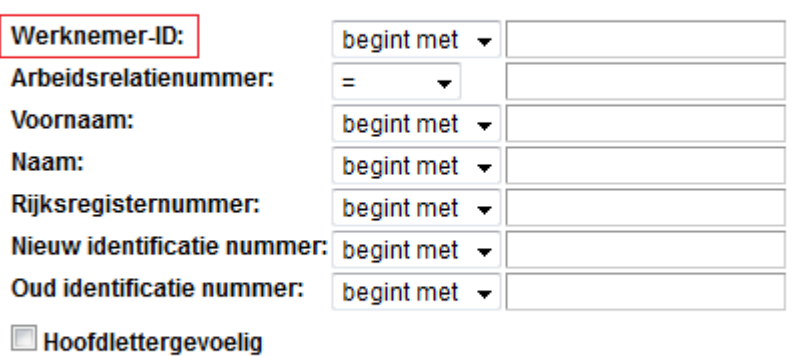

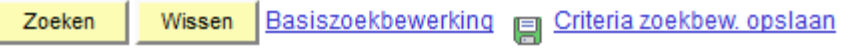

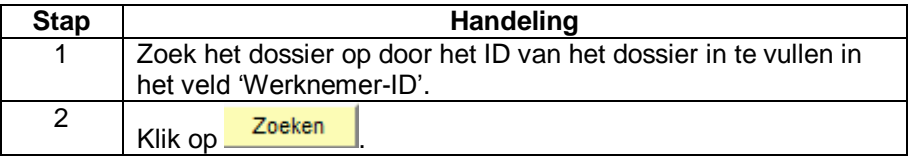

#### Vaste looncodes

EMP

Nr arb

ID:

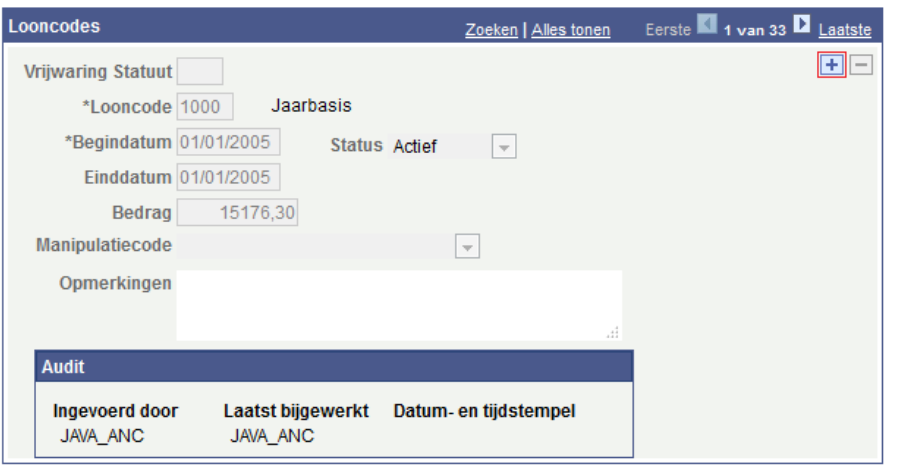

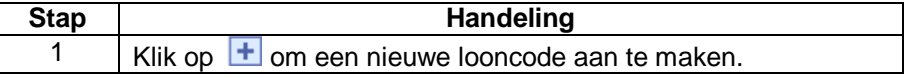

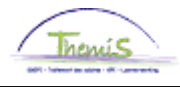

# <span id="page-3-0"></span>**PC of laptop**

<span id="page-3-1"></span>**Inleiding** Vaste looncode 4304.

Op fiscaal niveau: forfait = € 180 /jaar (€ 15/maand).

Op niveau van de sociale zekerheid: forfait = € 180/jaar (€ 15/maand).

<span id="page-3-2"></span>**Encodage**

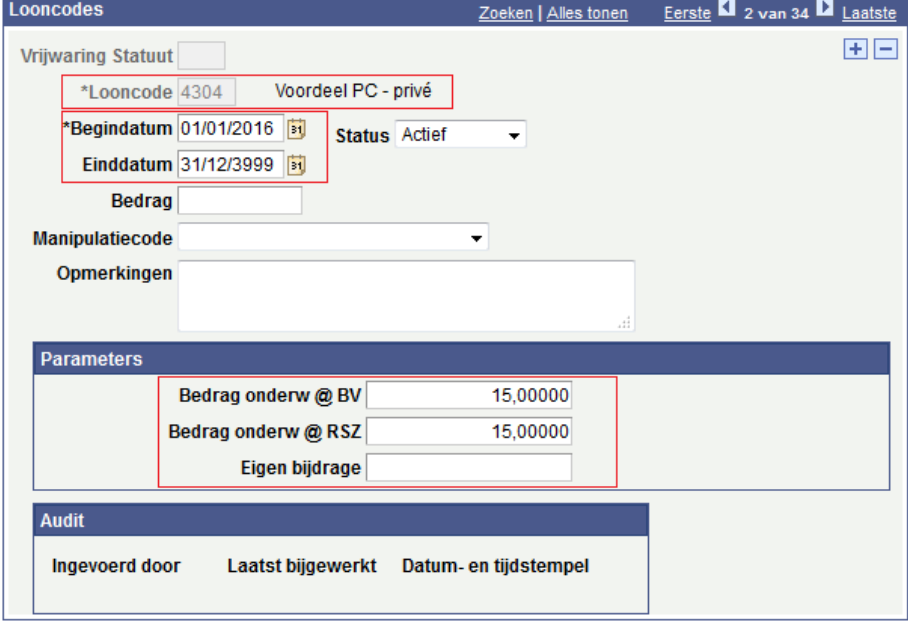

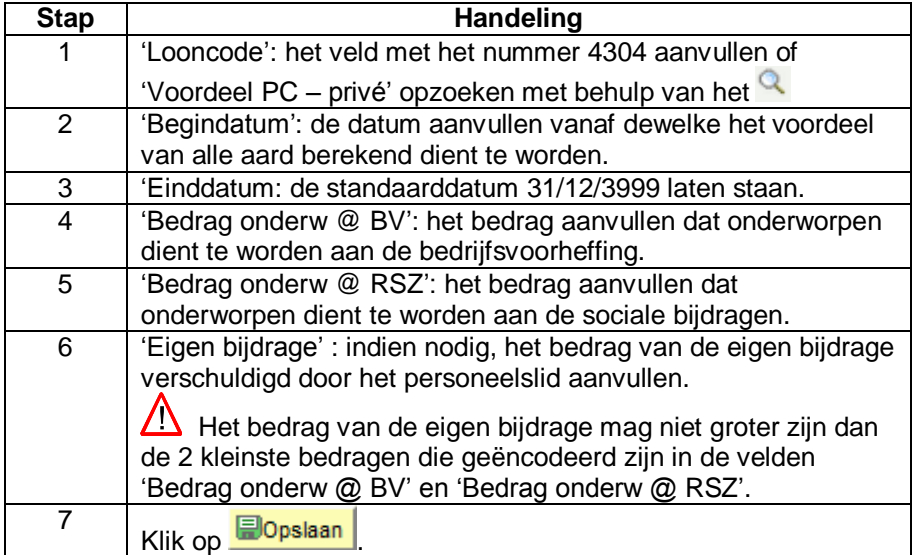

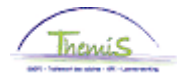

# **PC of laptop, vervolg**

<span id="page-4-0"></span>**Valideren/ Goedkeuren** Zie werkinstructie 801 « Valideren - Goedkeuren ».

### <span id="page-4-1"></span>**Loondossier** Zonder eigen bijdrage

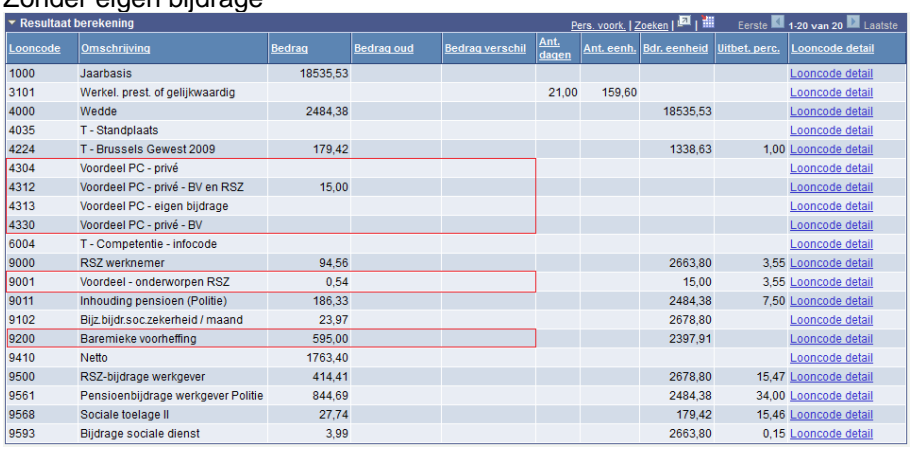

## Met eigen bijdrage =  $\epsilon$  5/maand

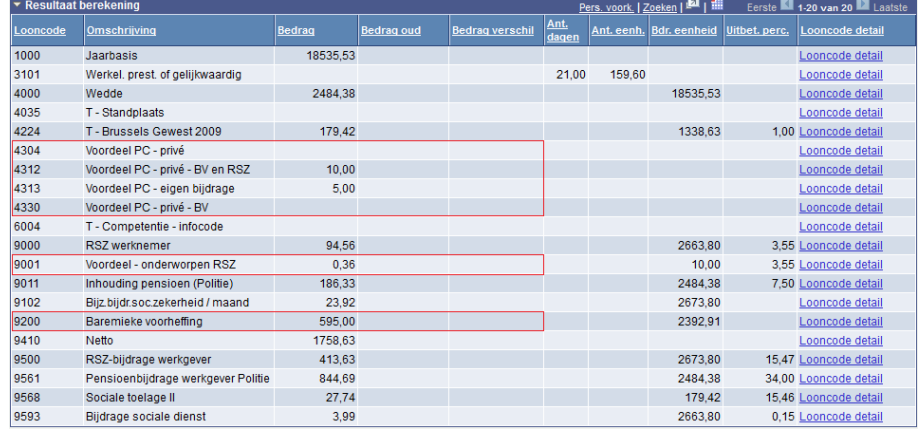

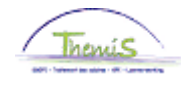

# <span id="page-5-0"></span>**Internetverbinding – internetabonnement**

<span id="page-5-1"></span>**Inleiding** Vaste looncode 4306.

Op fiscaal niveau: forfait =  $\epsilon$  60/jaar ( $\epsilon$  5/maand).

Op niveau van de sociale zekerheid: forfait = € 60/jaar (€ 5/maand).

<span id="page-5-2"></span>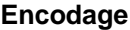

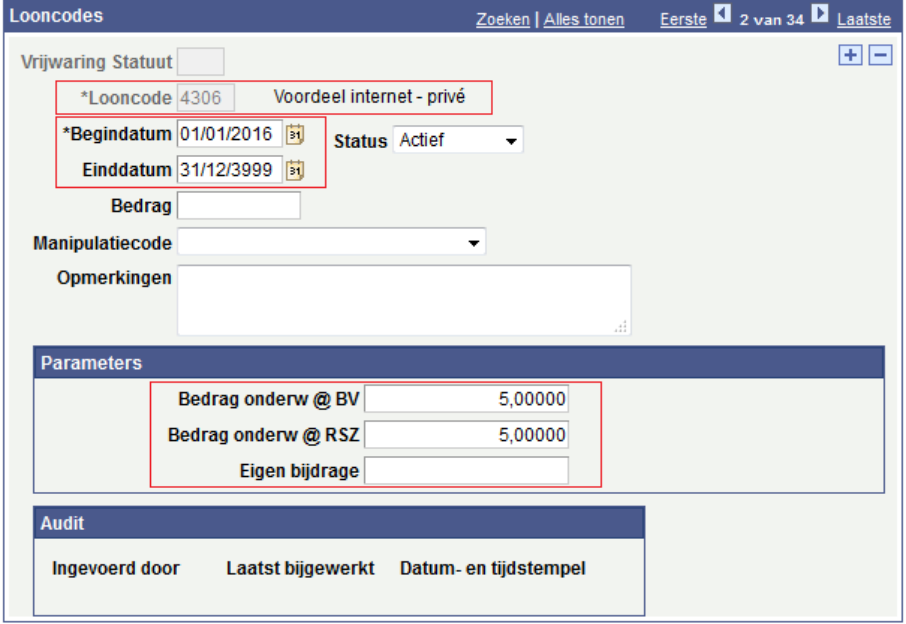

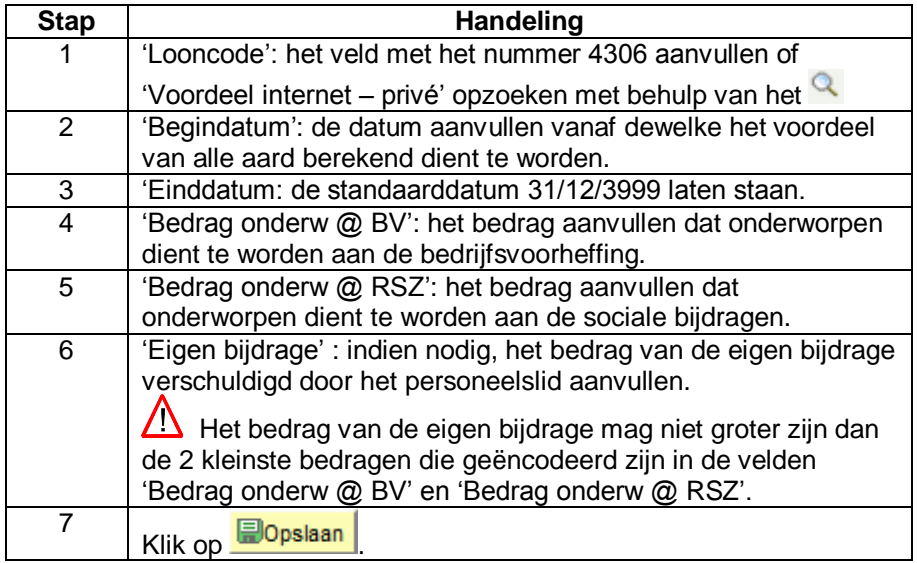

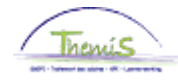

# **Internetverbinding – internetabonnement,** Vervolg

<span id="page-6-0"></span>**Valideren/ Goedkeuren** Zie werkinstructie 801 « Valideren - Goedkeuren ».

### <span id="page-6-1"></span>**Loondossier** Zonder eigen bijdrage

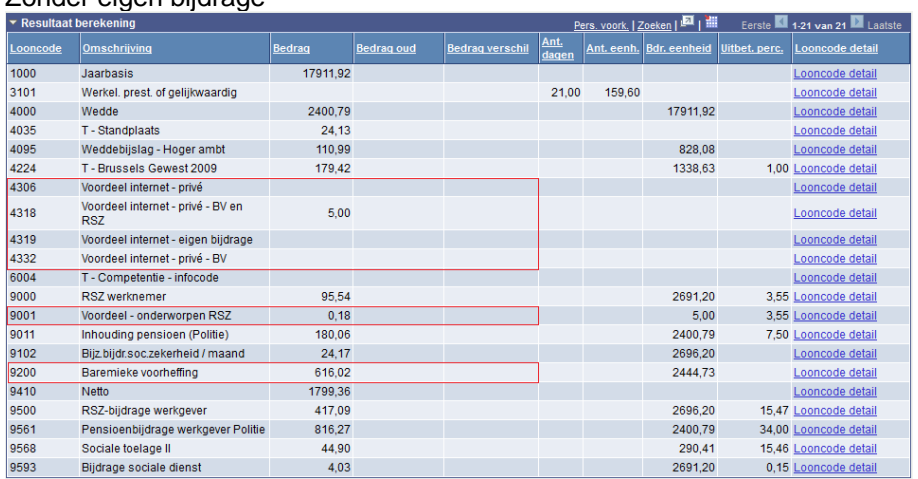

### Met eigen bijdrage =  $\epsilon$  2,50/maand

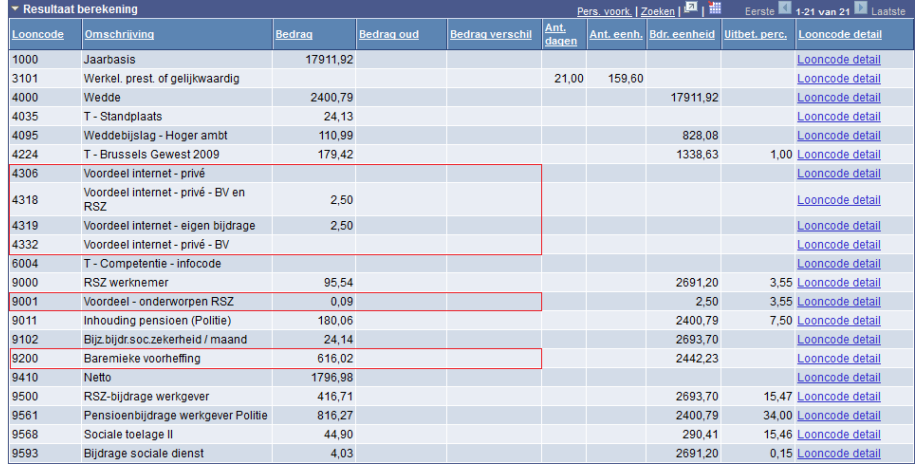

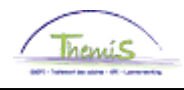

### <span id="page-7-2"></span><span id="page-7-1"></span><span id="page-7-0"></span>**Tablet Inleiding** Vaste looncode 4305. Op fiscaal niveau : werkelijke waarde. Op niveau van de sociale zekerheid : werkelijke waarde. Opmerking: indien het personeelslid over een tablet en een laptop beschikt, zie 'PC/laptop + tablet'. **Encodage** Eerste 1 2 van 34 1 Laatste Looncodes Zoeken | Alles tonen 田田 **Vrijwaring Statuut** Voordeel tablet - privé \*Looncode 4305 \*Begindatum 01/01/2016 |31 Status Actief  $\overline{\phantom{0}}$ Einddatum 31/12/3999 同 **Bedrag** Manipulatiecode  $\ddotmark$ Opmerkingen Parameters 4,58000 Bedrag onderw @ BV 4.58000 Bedrag onderw @ RSZ Eigen bijdrage Audit Ingevoerd door Laatst bijgewerkt Datum- en tijdstempel **Stap Handeling** 1 'Looncode': het veld met het nummer 4305 aanvullen of 'Voordeel tablet – privé' opzoeken met behulp van het 2 'Begindatum': de datum aanvullen vanaf dewelke het voordeel van alle aard berekend dient te worden. 3 'Einddatum: de standaarddatum 31/12/3999 laten staan. 4 'Bedrag onderw @ BV': het bedrag aanvullen dat onderworpen dient te worden aan de bedrijfsvoorheffing. 5 | 'Bedrag onderw @ RSZ': het bedrag aanvullen dat onderworpen dient te worden aan de sociale bijdragen. 6 'Eigen bijdrage' : indien nodig, het bedrag van de eigen bijdrage verschuldigd door het personeelslid aanvullen.

 $\sqrt{N}$  Het bedrag van de eigen bijdrage mag niet groter zijn dan de 2 kleinste bedragen die geëncodeerd zijn in de velden 'Bedrag onderw @ BV' en 'Bedrag onderw @ RSZ'. 7 Klik op **Dopslaan** 

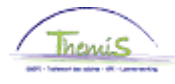

# **Tablet,** Vervolg

<span id="page-8-0"></span>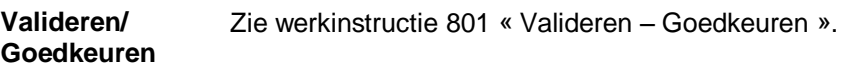

### <span id="page-8-1"></span>**Loondossier** Zonder eigen bijdrage

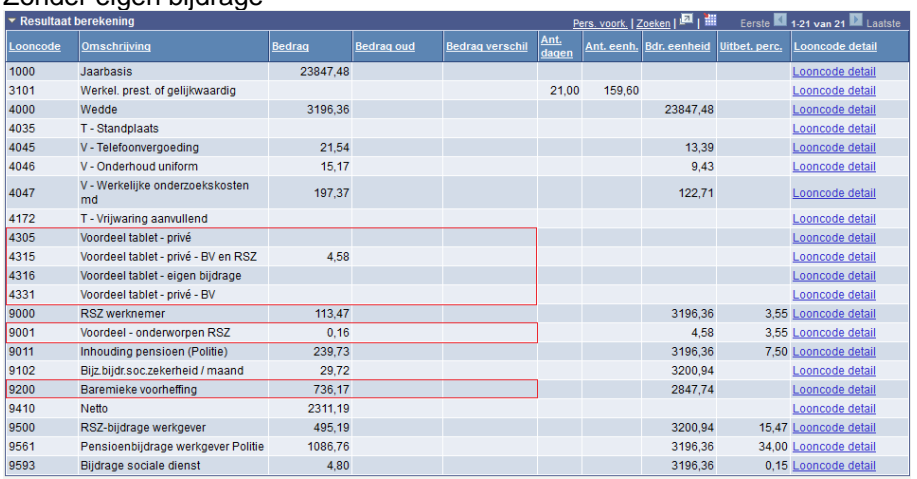

## Met eigen bijdrage =  $\epsilon$  2,50/maand

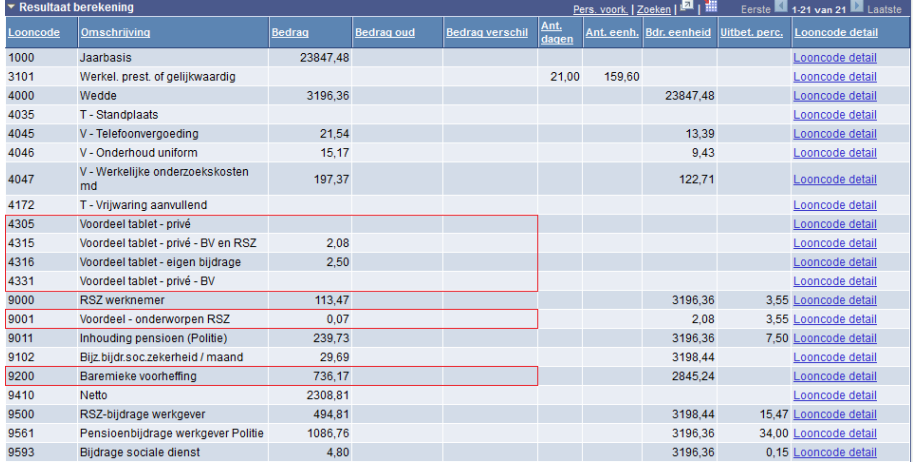

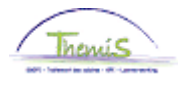

## <span id="page-9-0"></span>**Smartphone**

<span id="page-9-1"></span>**Inleiding** Vaste looncode 4308.

*VAA= Enkel toestel*

Op fiscaal niveau: werkelijke waarde. Op niveau van de sociale zekerheid: /

*VAA = enkel de abonnementskosten*

Op fiscaal niveau : werkelijke waarde.

Op niveau van de sociale zekerheid :

- forfait =  $€ 150/iaar (€ 12,50/maand)$
- werkelijke waarde (enkel gebaseerd op de bewezen werkelijke kosten van de privé-gesprekken gedurende een referentieperiode van 3 maanden). *VAA = Toestel + abonnementkosten*

Op fiscaal niveau : werkelijke waarde (gebaseerd op de waarde van het toestel + abonnementkosten).

Op niveau van de sociale zekerheid:

- forfait =  $€ 150/iaar (€ 12,50/maand)$
- werkelijke waarde (enkel gebaseerd op de bewezen werkelijke kosten van de privé-gesprekken gedurende een referentieperiode van 3 maanden).

### <span id="page-9-2"></span>**Encodage**

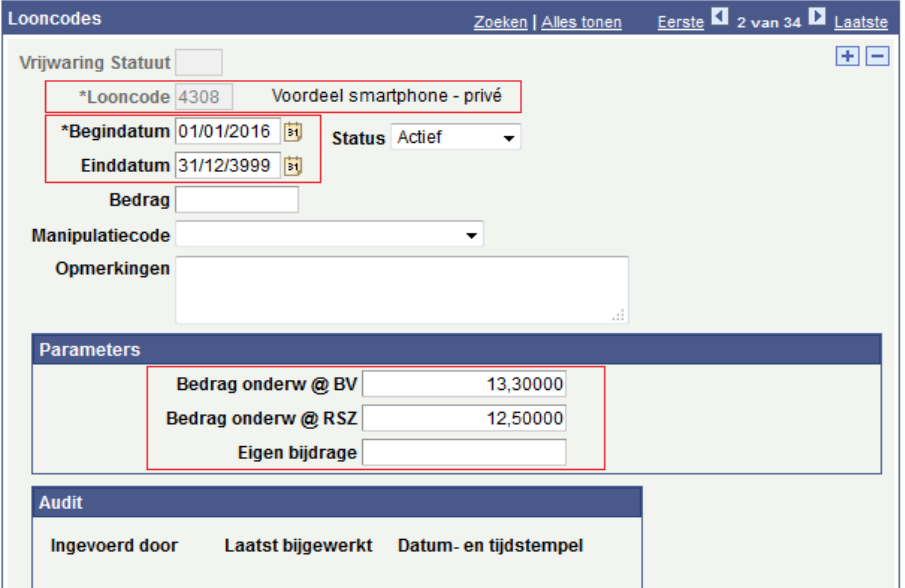

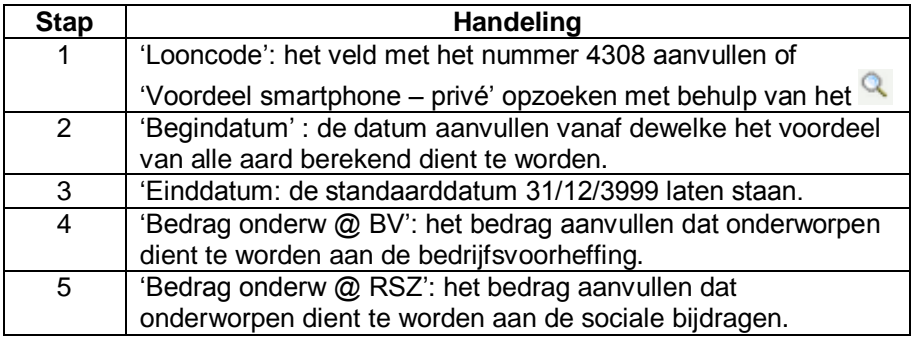

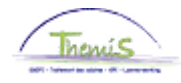

# **Smartphone,** Vervolg

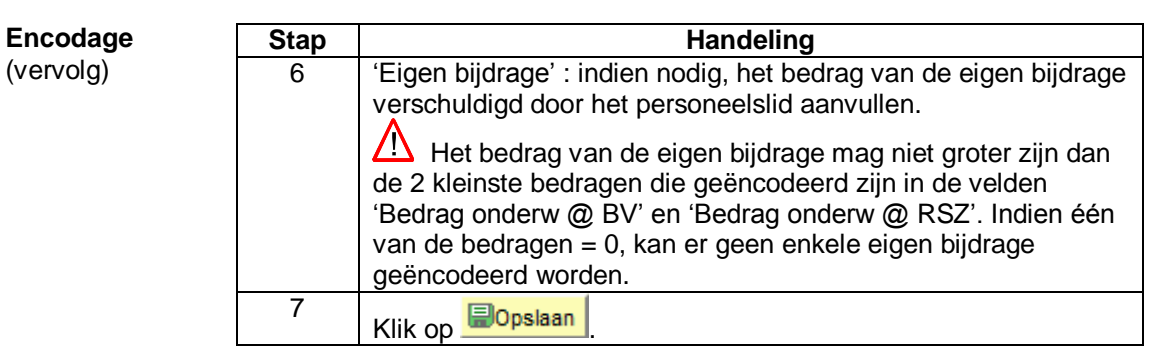

### <span id="page-10-0"></span>**Valideren/ Goedkeuren**

Zie werkinstructie 801 « Valideren - Goedkeuren ».

## <span id="page-10-1"></span>**Loondossier** Zonder eigen bijdrage

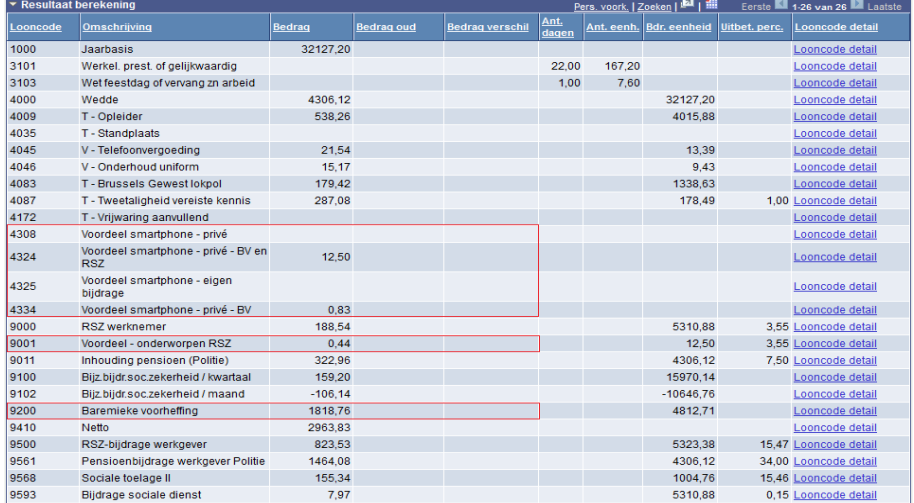

## Met eigen bijdrage =  $\epsilon$  5/maand

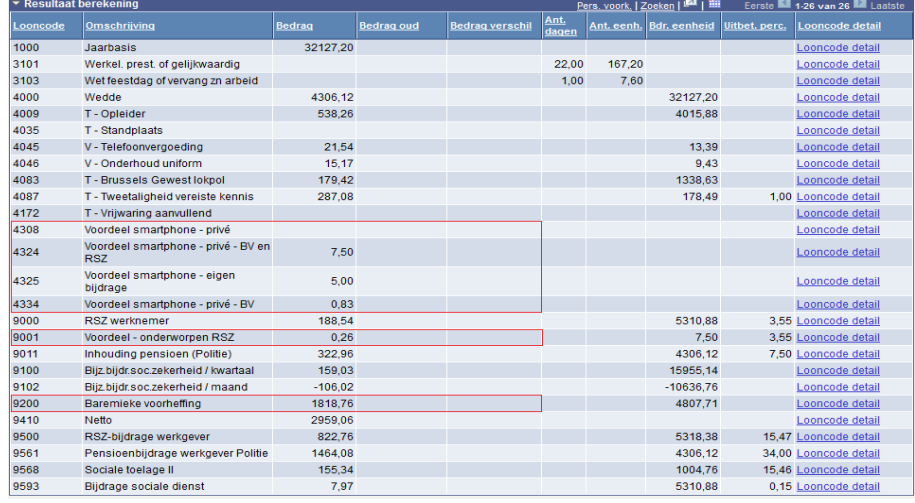

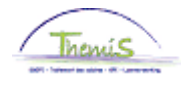

## <span id="page-11-0"></span>**GSM**

<span id="page-11-1"></span>**Inleiding** Vaste looncode 4307. *VAA= Enkel toestel* Op fiscaal niveau: werkelijke waarde. Op niveau van de sociale zekerheid: / *VAA = enkel de abonnementskosten* Op fiscaal niveau : werkelijke waarde. Op niveau van de sociale zekerheid :

- forfait =  $\epsilon$  150/jaar ( $\epsilon$  12,50/maand)
- werkelijke waarde (enkel gebaseerd op de bewezen werkelijke kosten van de privé-gesprekken gedurende een referentieperiode van 3 maanden). *VAA = Toestel + abonnementkosten*

Op fiscaal niveau: werkelijke waarde (gebaseerd op de waarde van het toestel + abonnementkosten).

Op niveau van de sociale zekerheid:

- forfait =  $€ 150/iaar (€ 12,50/maand)$
- werkelijke waarde (enkel gebaseerd op de bewezen werkelijke kosten van de privé-gesprekken gedurende een referentieperiode van 3 maanden).

<span id="page-11-2"></span>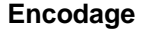

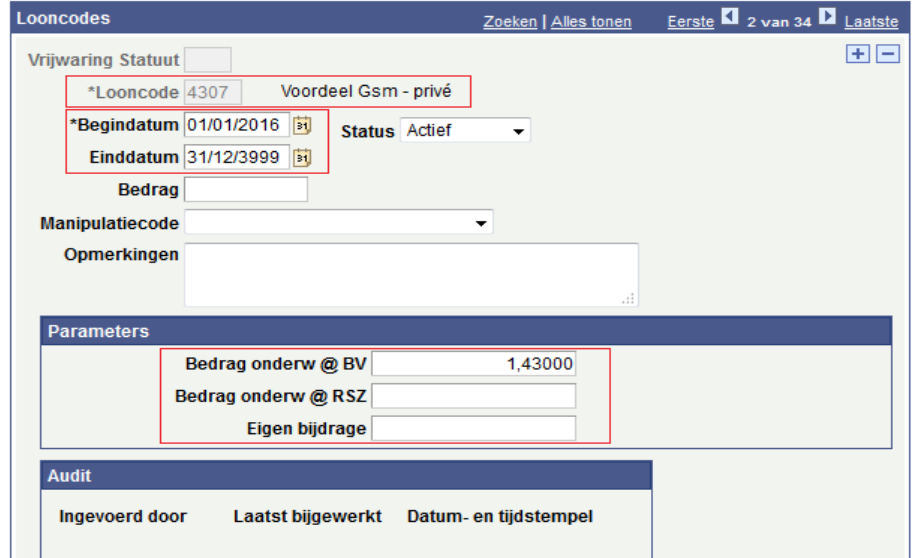

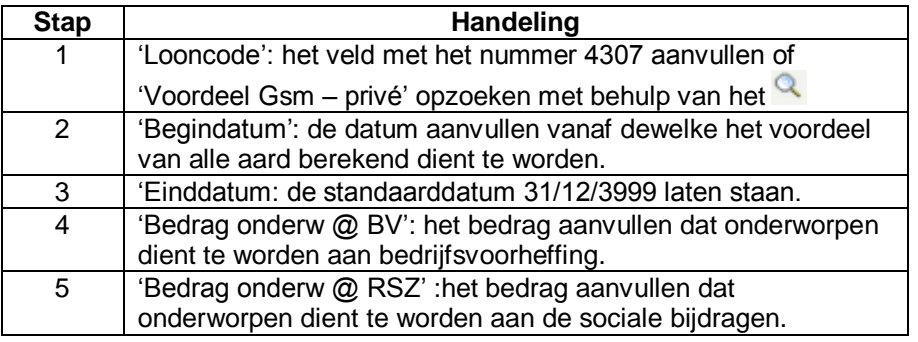

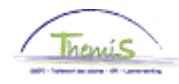

## **GSM,** Vervolg

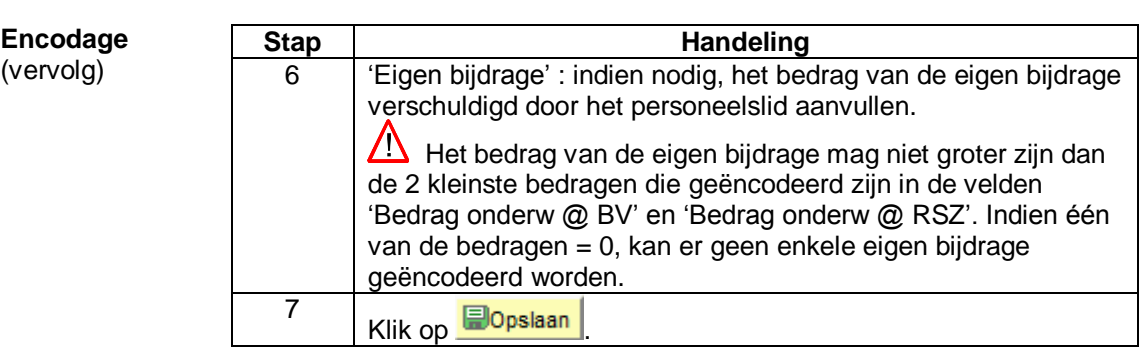

<span id="page-12-0"></span>**Valideren/ Goedkeuren** Zie werkinstructie 801 « Valideren - Goedkeuren ».

### <span id="page-12-1"></span>**Loondossier** Zonder eigen bijdrage

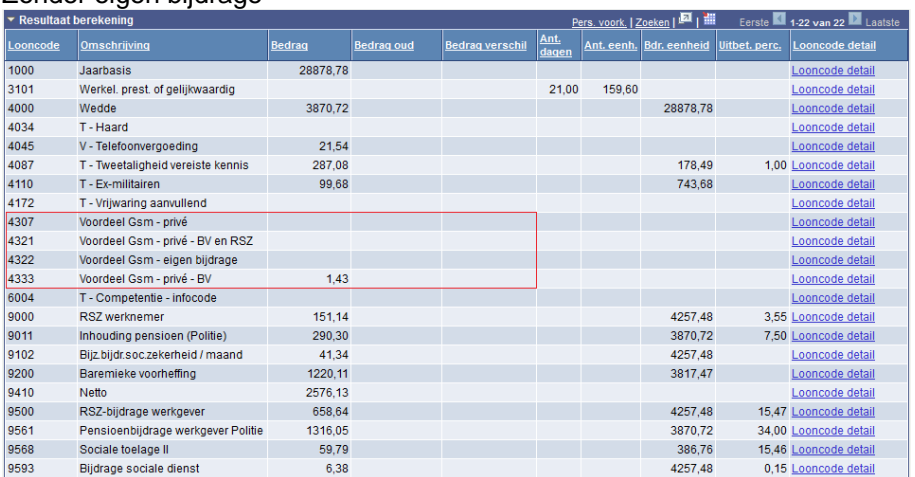

Met eigen bijdrage ->

In dit voorbeeld, is het 'Bedrag onderw  $@$  RSZ  $* = 0$ , dus kan er geen enkele eigen bijdrage geëncodeerd worden.

![](_page_13_Picture_0.jpeg)

# <span id="page-13-0"></span>**PC/laptop + Tablet**

<span id="page-13-1"></span>**Inleiding** - PC of laptop -> Vaste looncode 4304.

Op fiscaal niveau: forfait =  $\epsilon$  180/jaar ( $\epsilon$  15/maand).

Op niveau van de sociale zekerheid: forfait =  $\epsilon$  180/jaar ( $\epsilon$  15/maand).

- Tablet -> vaste looncode 4305.

Op fiscaal niveau: werkelijke waarde.

Op niveau van de sociale zekerheid: Wanneer het personeelslid zowel van een computer als een tablet geniet, is het forfait van € 180/jaar van toepassing voor de 2 toestellen samen.

#### <span id="page-13-2"></span>**Encodage**

![](_page_13_Picture_192.jpeg)

![](_page_13_Picture_193.jpeg)

![](_page_14_Picture_0.jpeg)

# **PC/laptop + Tablet,** Vervolg

#### **Encodage** (vervolg)

![](_page_14_Picture_121.jpeg)

![](_page_14_Picture_122.jpeg)

![](_page_15_Picture_0.jpeg)

# **PC/laptop + Tablet,** Vervolg

<span id="page-15-0"></span>**Valideren/ Goedkeuren** Zie werkinstructie 801 « Valideren - Goedkeuren ».

### <span id="page-15-1"></span>**Loondossier** Zonder eigen bijdrage

![](_page_15_Picture_45.jpeg)

### Met eigen bijdrage =  $\epsilon$  5/maand (op de code 4304)

![](_page_15_Picture_46.jpeg)